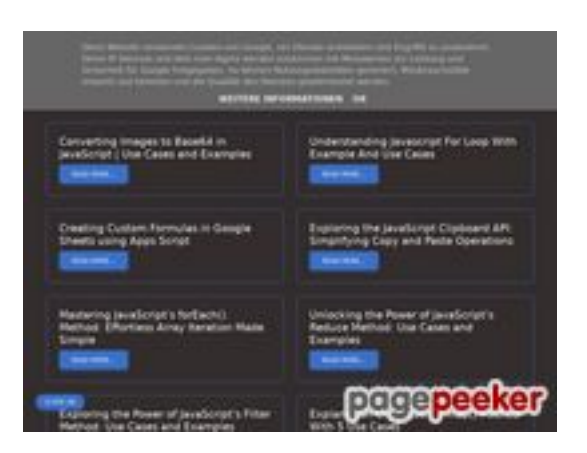

# **Avaliação do site b.codewithsundeep.com**

Gerado a 22 de Setembro de 2022 13:48 PM

**O resultado é de 48/100**

### **Conteúdo SEO**

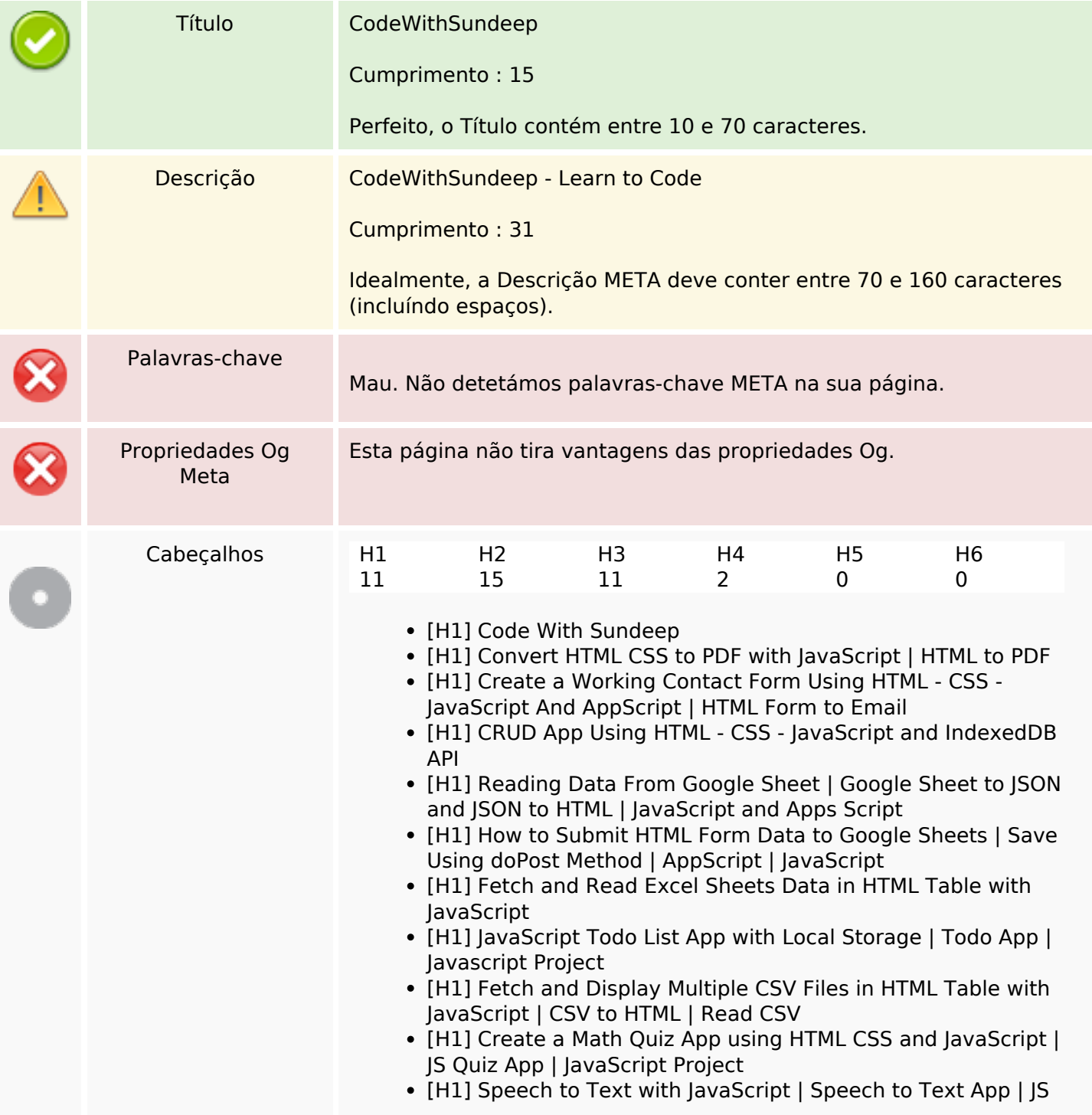

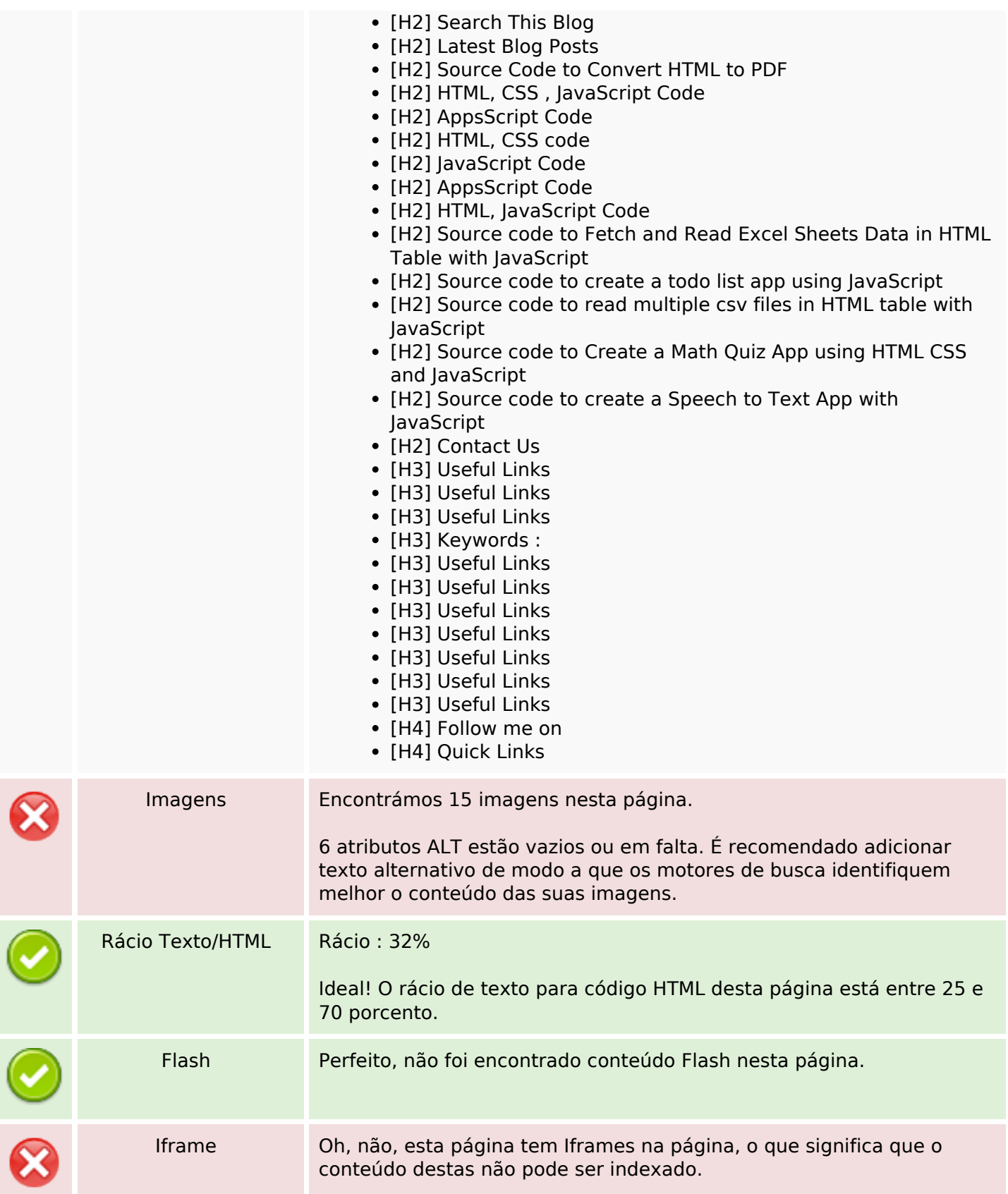

# **Ligações SEO**

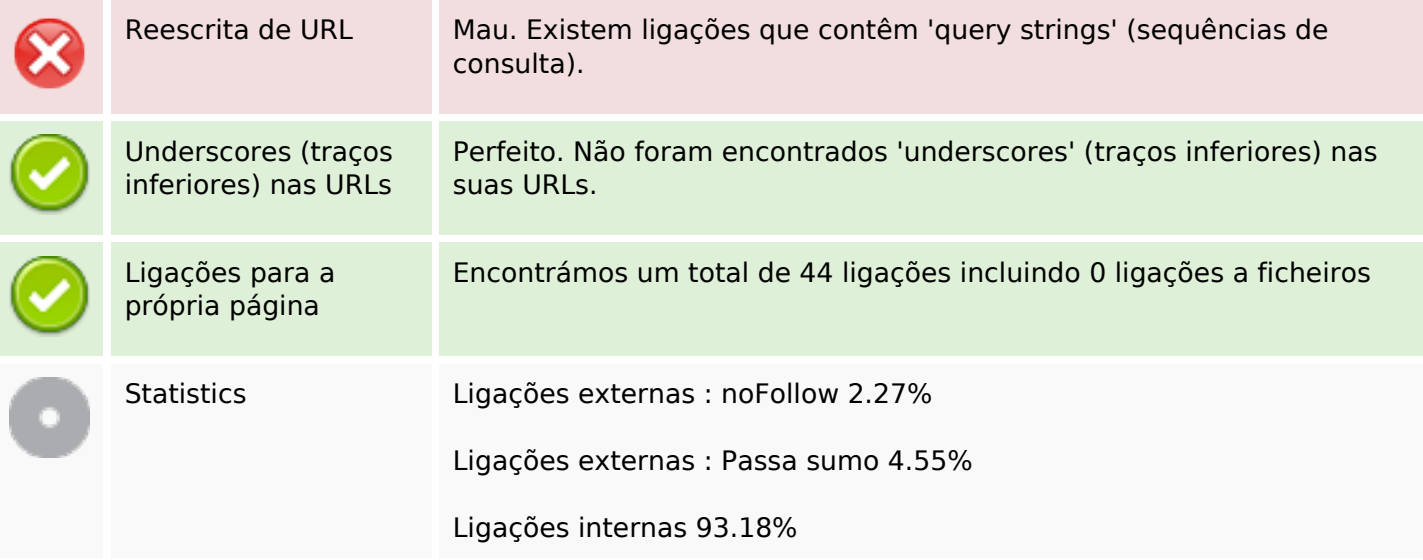

# **Ligações para a própria página**

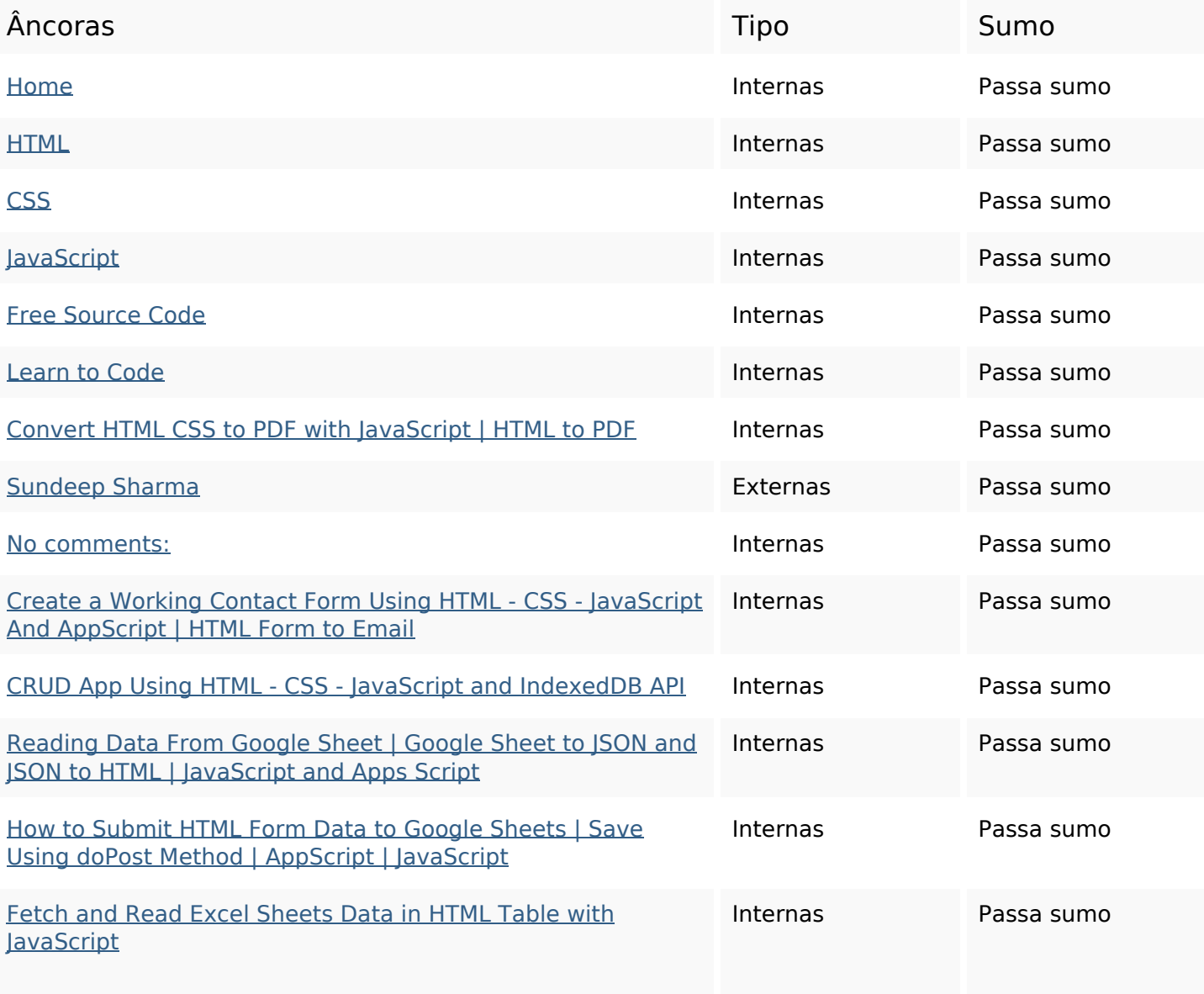

# **Ligações para a própria página**

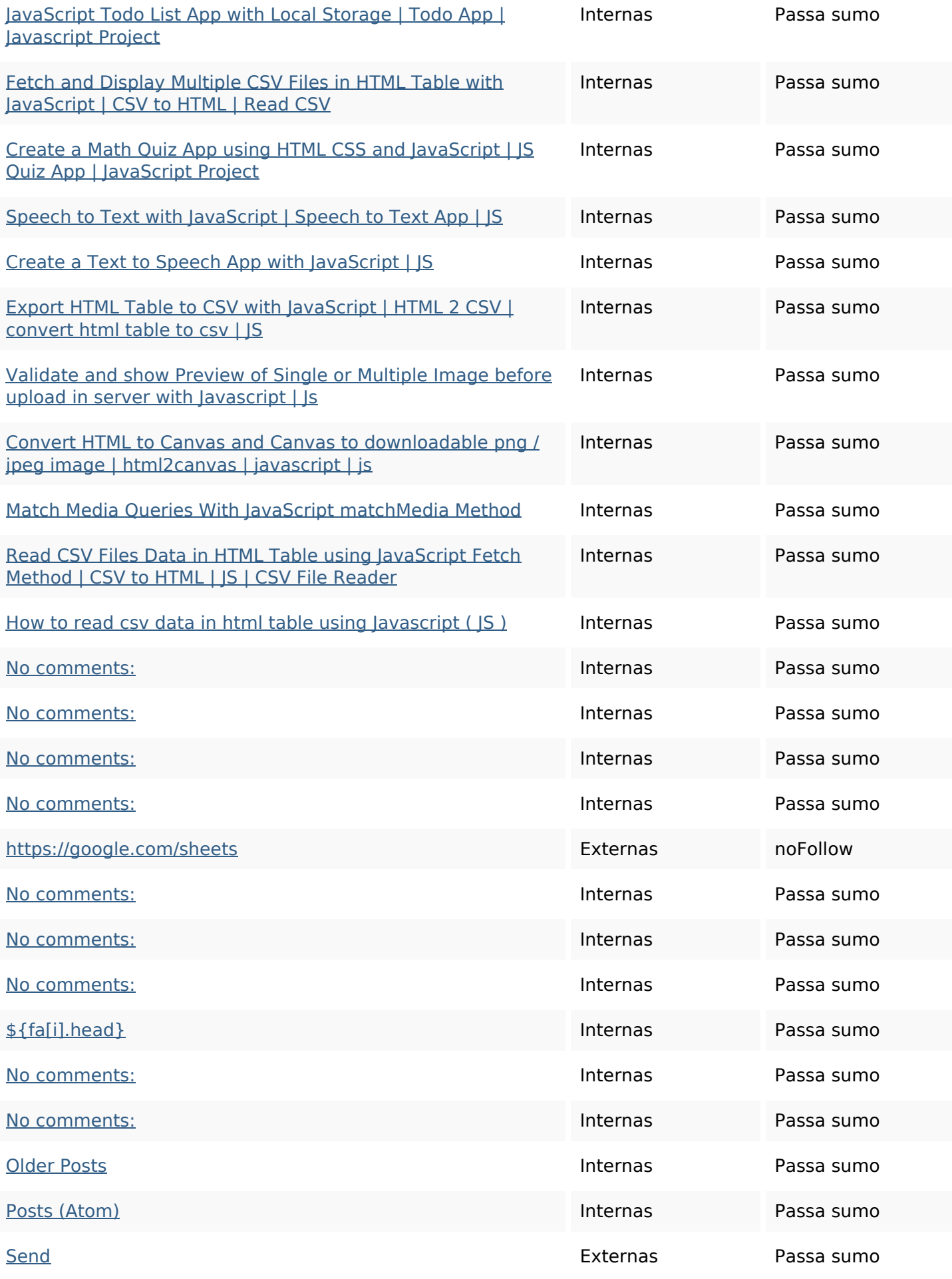

# **Ligações para a própria página**

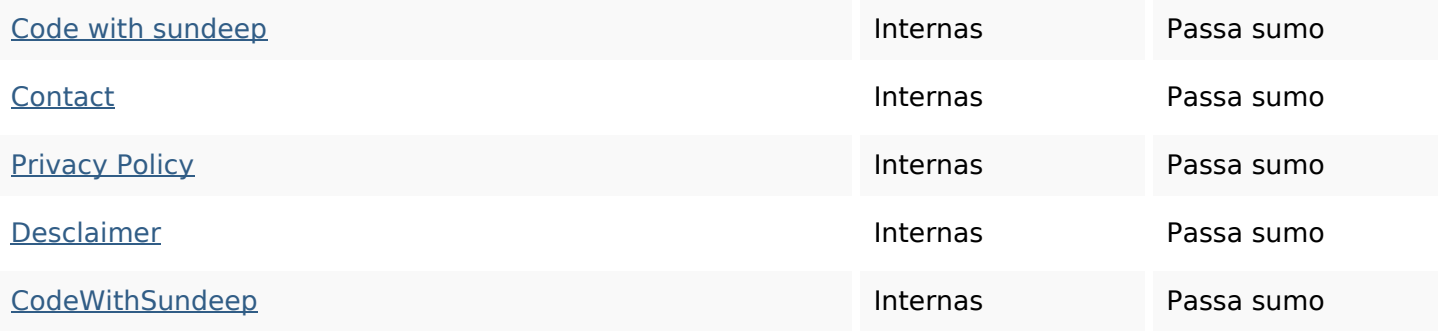

### **Palavras-chave SEO**

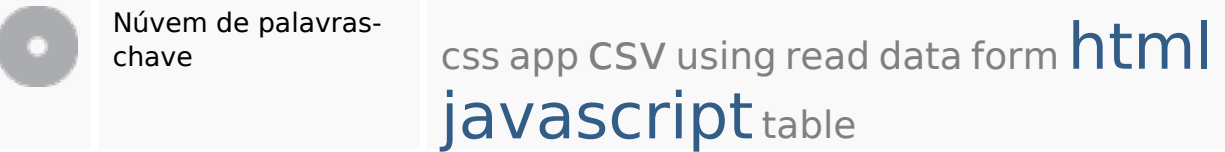

#### **Consistência das Palavras-chave**

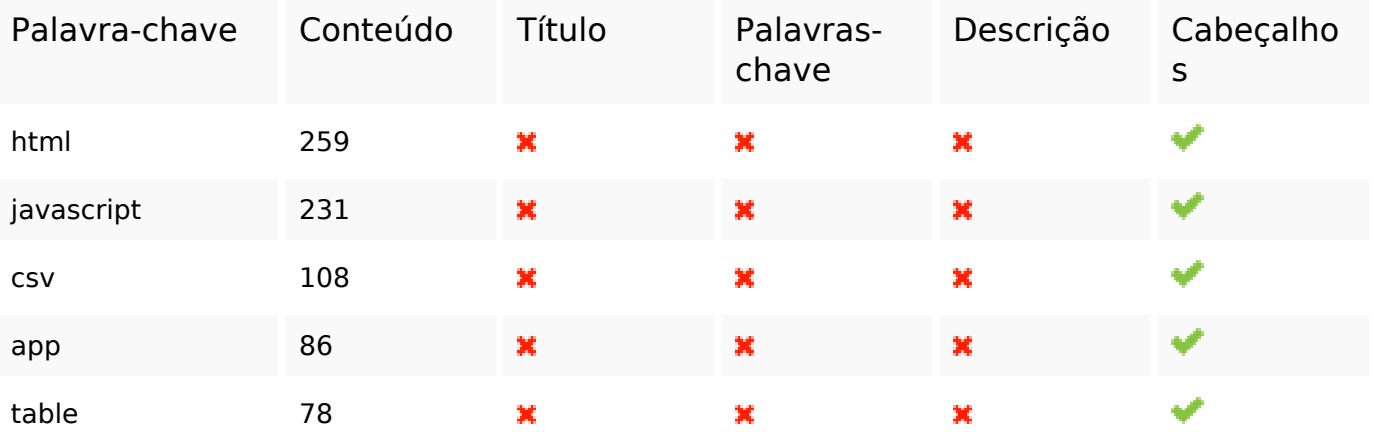

#### **Usabilidade**

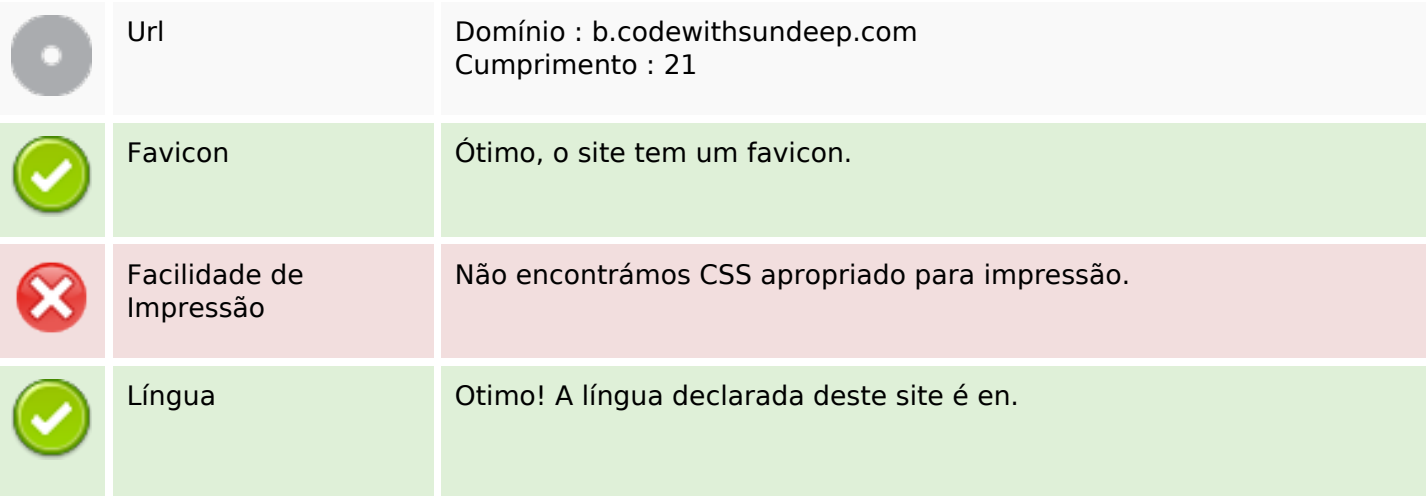

#### **Usabilidade**

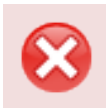

Dublin Core **Esta página não tira vantagens do Dublin Core.** 

#### **Documento**

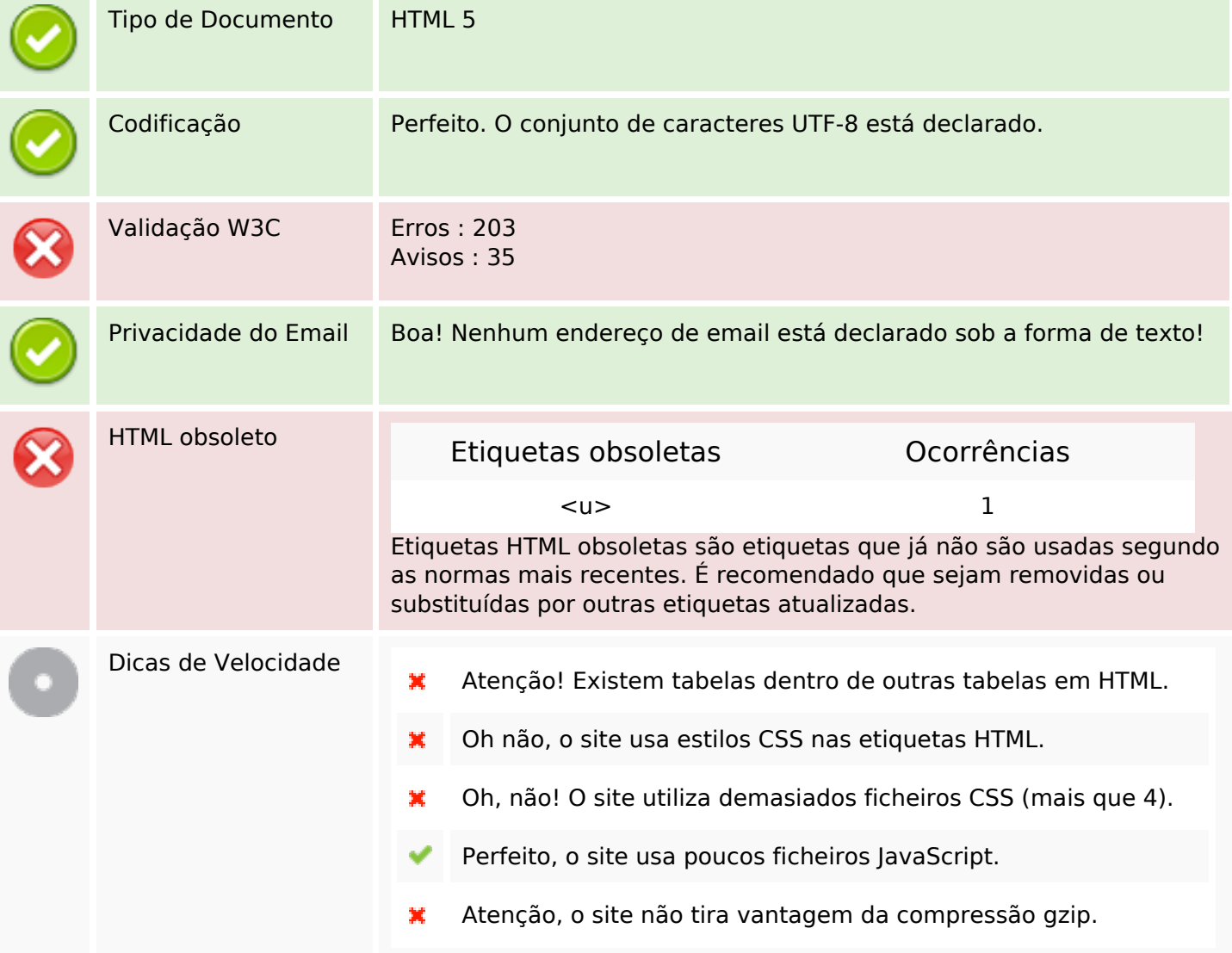

### **Dispositivos Móveis**

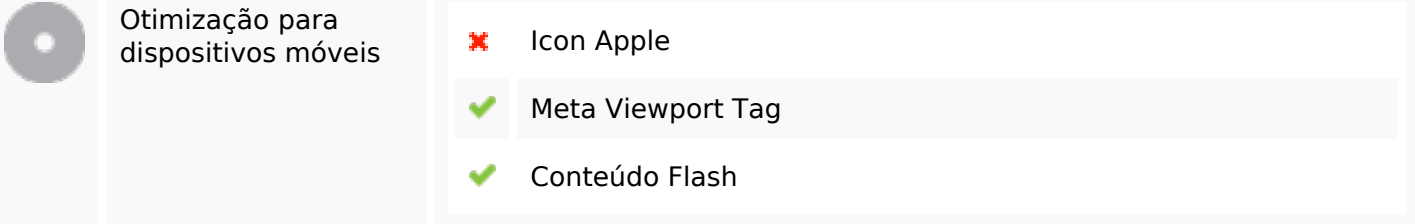

# **Otimização**

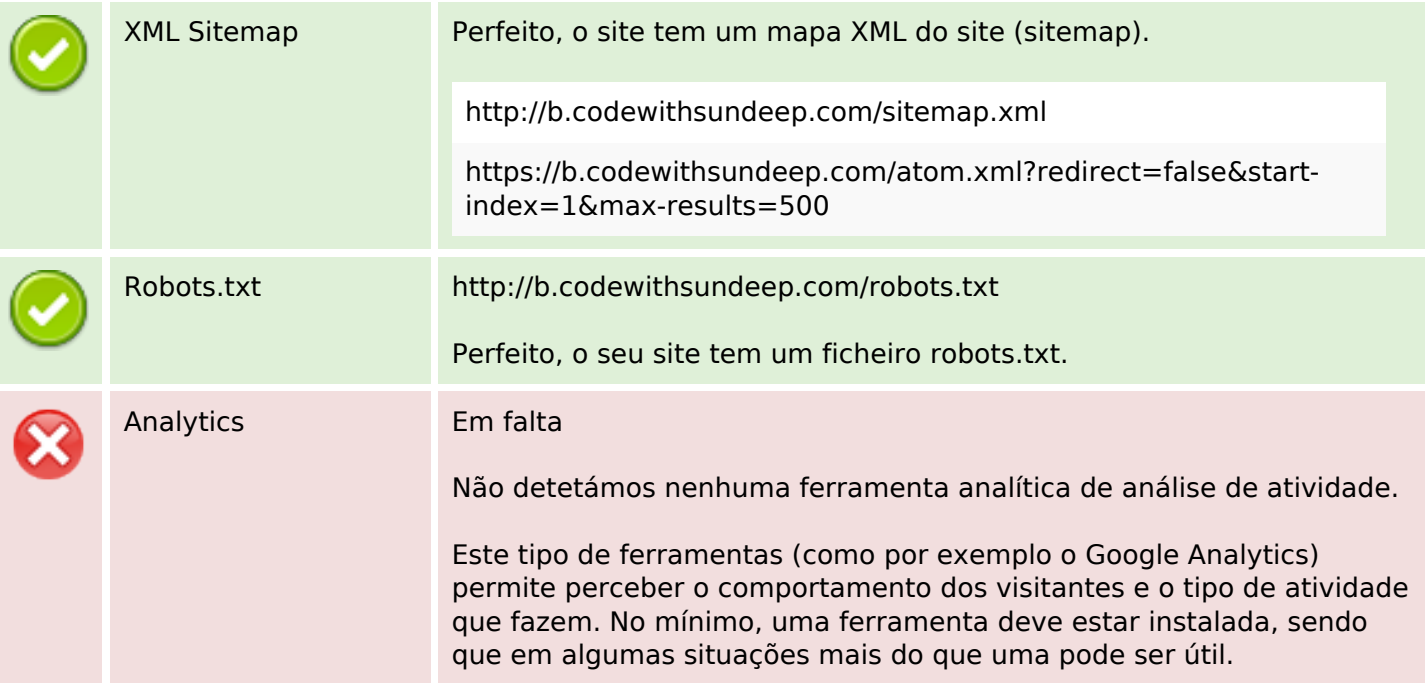